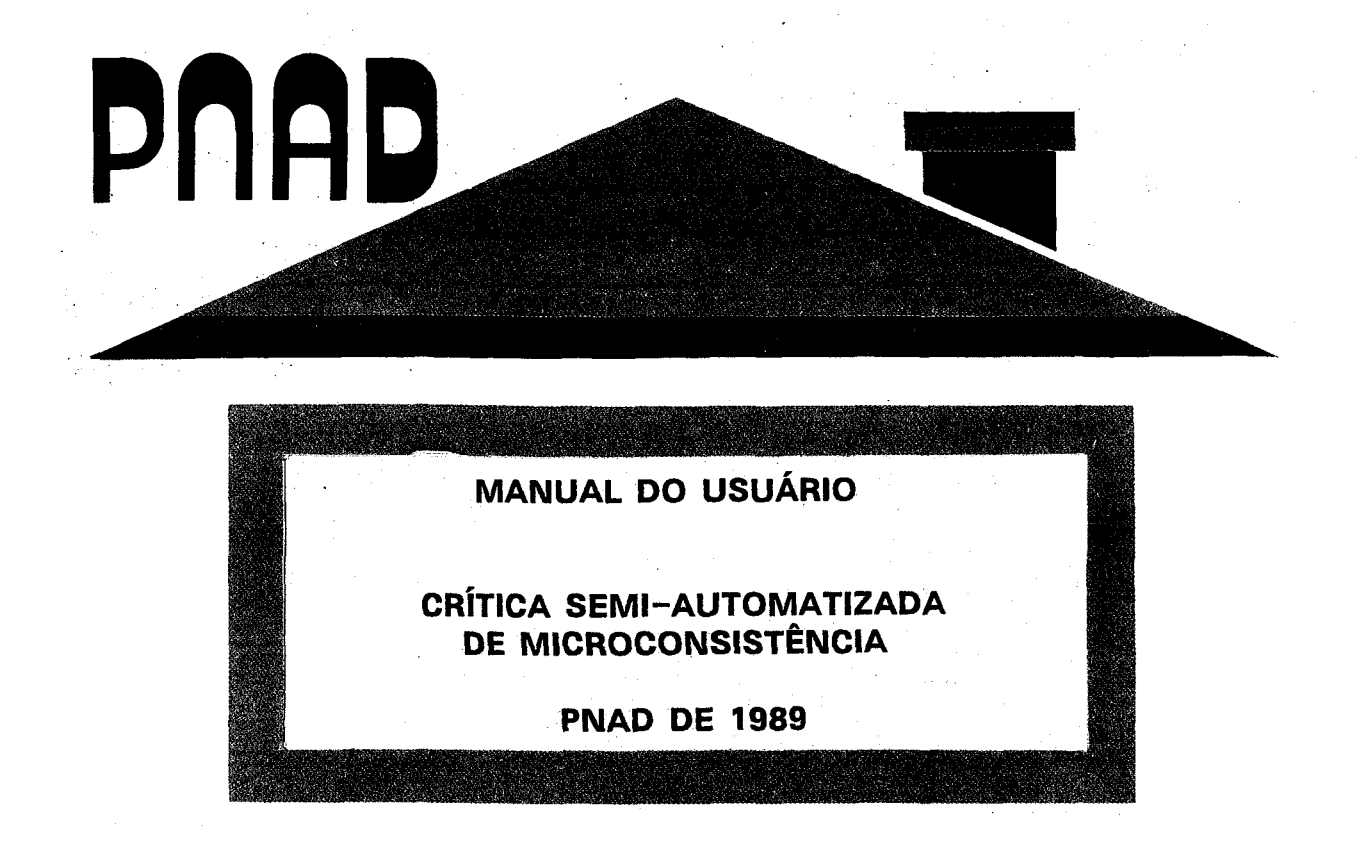

# Pesquisa Nacional por Amostra de Domicilies

SECRETARIA DE PLANEJAMENTO E COORDENAÇÃO DA PRESIDÊNCIA DA REPÚBLICA FUNDAÇÃO INSTITUTO BRASILEIRO DE GEOGRAFIA E ESTATÍSTICA - IBGE Diretoria de Pesquisas

Departamento de Emprego e Rendimento

## MANUAL DO USUÁRIO

 $\sim$ 

 $\mathbf{z}_2$ 

 $\lambda$ 

 $\bar{\alpha}$ 

 $\label{eq:1.1} \frac{\partial \mathcal{L}}{\partial \mathcal{L}} = \frac{1}{\partial \mathcal{L}} \mathcal{L}$ 

÷.

CRÍTICA SEMI-AUTOMATIZADA DE MICROCONSISTÊNCIA

PNAD DE 1989

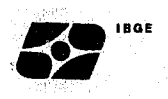

## **APRESENTAÇÃO**

Este manual, elaborado para dar suporte a Crítica Semi-Automatizada de Microconsistência da PNAD de 1989, aborda nos dois primeiros capítulos aspectos ligados ao Sistema de Computadorização. Os três últimos capítulos são dedicados a orientações e critérios específicos para a execução da crítica Semi-Automatizada.

Na preparação deste manual procurou-se, ainda, atender as crítica e sugestões recebidas das equipes das Unidades Regionais Descentralizadas buscando alcançar um padrão condizente com os anseios de todos aqueles envolvidos na pesquisa.

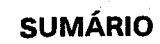

**«411** IBGE

-~

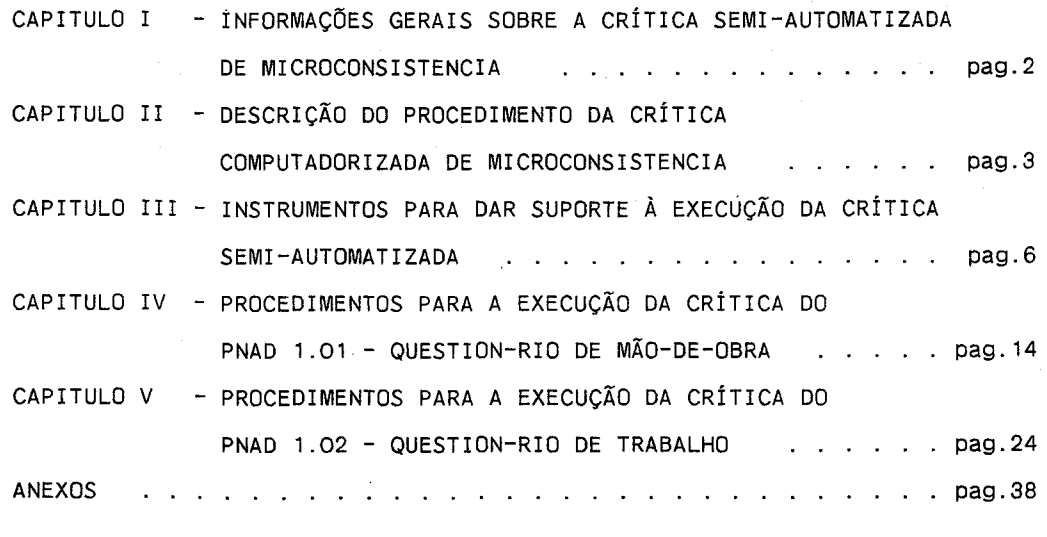

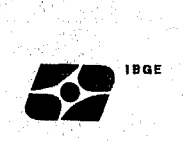

#### **CAPITULO 1 - INFORMAÇÕES GERAIS SOBRE A CRÍTICA SEMI-AUTOMATIZADA DE MICROCONSISTENCIA**

O Manual do usuário da crítica semi-automatizada de microconsistência (Qualitativa e Qualitativa - QT/QL) dos, questionários PNAD 1.01 e PNAD 1.02, tem o objetivo básico de orientar aos usuários, Departamento de Emprego e Rendimento - DEREN e Unidades Regionais - UR's, sobre a utilização do sistema quanto ao encaminhamento dos documentos, solicitações de serviços e recepção dos resultados de cada serviço.

A crítica semi-automatizada de microconsistência visa a depuração de quantidade (crítica quantitativa - QT) e de qualidade (crítica qualitativa QL). A primeira indica as faltas e os excessos de questionários apresentado no batimento contra os que foram selecionados pelo PNAD - 2.08 e PNAD 2.10 e, ainda, de partes ou pessoas nos questionários. A crítica qualitativa indica as advertências, as impossibilidades e as incompatibilidades dentro de cada questionário.

o procedimento em computador para tais críticas é efetuado simultâneamente para os dois questionários tendo relatórios específicos para cada um deles ou que dizem respeito a ambos.

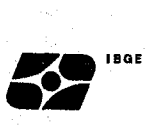

#### **CAPITULO li - DESCRIÇÃO DO PROCEDIMENTO DA CRÍTICA COMPUTADORIZADA DE MICROCONSISTENCIA**

O sistemà da crítica computadorizada é descrito em seguida:

Para a primeira passagem são enviados apenas os questionários PNAD 1.01 e PNAD 1.02. Para as demais passagens também podem ser enviados os relatórios das críticas qualitativas (listagens) e as folhas de alteração qualitativa (planilhas) contendo as correções efetuadas sobre a passagem anterior.

2 - A Solicitação de Serviço é preenchida segundo as regras descritas no CAPÍTULO III deste manual e deve ser encaminhada ao setor de processamento, juntamente com as pastas, os questionários, listagens e planilhas.

3 - Os questionários PNAD 1.01 são digitados e verificados em tempo de transcrição e gerado um arquivo magnético (QUEST, 1.01 DIGITADOS). O mesmo acontece com os questionários PNAD 1.02 (QUEST. 1.02 DIGITADOS) e com as planilhas e listagens (PLANILHAS/LISTAGENS DIGITADAS).

4 Um programa (PY29QREF) é executado para ler o arquivo QUEST. 1.01 DIGITADOS, efetuar as primeiras críticas que checarão erros de informação e digitação dos questionários e gravar o arquivo QUEST. 1.01 REFORMATADOS: Este arquivo é gravado com uma distribuição de registros e variáveis diferentes do arquivo QUEST. 1.01 DIGITADOS e contém um registro de domicílio e até 30 registros de pessoas para cada questionário. Dois relatórios são emitidos por este programa: LY29QERR e LY29QREF com o título REFORMATAÇÃO DOS REGISTROS DIGITADOS e sub-titulo ERROS DE PREENCHIMENTO OU DIGITAÇÃO DOS QUESTIONARIOS. Estes e os demais relatórios que compõem o procedimento de crítica quantitativa e qualitativa estão decritos no CAPÍTULO III deste manual.

5 O arquivo QUEST. 1.02 DIGITADOS é classificado por um programa (SORT) em ordem de Número de Controle, Número de Série, Número de Ordem e Parte. Tal procedimento para os Questionários PNAD 1.01 está embutido no programa PY29QREF.

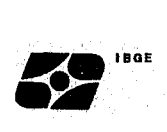

6 - O programa (PY29FORM) é executado para ler o arquivo QUEST. 1.02 DIGITADOS/CLASSIFICADOS, efetuar críticas que checarão erros de informação e digitação dos questionários e gravar o arquivo QUEST. 1.02 REFORMATADOS, com o mesmo lay-out do arquivo QUEST. 1.01 REFORMATADOS. E, também, é impresso o relatório LY29FORM com o titulo REFORMATAÇÃO DO MOVIMENTO DIGITADO DOS QUESTIONARIOS PNAD 1.02 e o sub-título ERROS DE PREENCHIMENTO OU DIGITAÇÃO DOS QUESTIONÁRIOS.

7 - Nas passagens posteriores à primeira, é executado o programa PY29QATU que atualiza o arquivo QUEST. PNAD, gravado na passagem anterior, com os questionários PNAD -1.01 da passagem corrente (arquivo QUEST. 1.01 REFORMATADOS), gravando o arquivo QUEST. PNAD ATUALIZADOS e emitindo o relatório LY29QATU com o título ATUALIZAÇÃO DO ARQUIVO DE QUESTIONÁRIOS.

8 - O arquivo PLANILHAS/LISTAGENS DIGITADAS é classificado por um programa (SORT) em ordem de IDENTIFICAÇÃO (Pasta, Número de Controle, Número de Série e Número de Ordem) e gravado o mesmo arquivo PLANILHAS/LISTAGENS DIGITADAS CLASSIFICADAS.

9 - O programa PY29IATU é executado para atualizar o arquivo QUEST. PNAD ATUALIZADO com as alterações de conteúdo das variáveis que constam no arquivo PLANILHAS/LISTAGENS DIGITADAS CLASSIFICADAS. O resultado é impresso no RELATÓRIO DE ATUALIZAÇÃO DO CONTEÚDO DAS VARIÁVEIS com as ocorrências/ mensagens a respeito das átualizações efetuadas ou não.

10 - O programa PY29TCRI é executado para criar variáveis derivadas de outras, como, por exemplo, a idade (Variável 805): calculada em 30 de setembro.de 1989,em função das variáveis 308 (dia de nascimento), 309 (mes do nascimento) e 310 (ano do nascimento).

11 O programa PY29QUNE efetua a união do arquivo - QUEST. PNAD C/VARIÁVEIS DERIVADAS, contendo os questionários PNAD 1.01 e PNAD 1.02 vindos em passagens anteriores e os questionários PNAD 1.01 da passagem corrente, com o arquivo QUEST. 1.02 REFORMATADOS, contendo os questionários PNAD 1.02 encaminhados na passagem corrente. O arquivo gravado desta união é o arquivo QUEST.PNAD contendo todos os questionários PNAD 1.01 e PNAD 1.02 enviados até a passagem corrente e mais as alterações enviadas por

pag.4

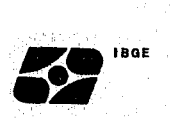

planilhas e listagens. É impresso o relatório LY29ERRO com o título RELATÓRIO DE ERROS ENCONTRADOS.

12 Ao processar o programa PY292VQT pela leitura dos arquivos QUEST.PNAD e CONTROLE DA AMOSTRA e a impressão do relatorio LY292VQT CRÍTICA QUANTITATIVA DO CADASTRO DA PNAD-89 o procedimento estará fechando a crítica quantitativa da passagem corrente.

13 - O programa PY29ENTR é processado para emitir o relatório que fornece a FREQUÊNCIA POR TIPO DE ENTREVISTA dos questionários PNAD 1.01 já remetidos até a passagem corrente.

14 - O arquivo QUEST.PNAD é lido pelo programa PY29QQLT sendo impresso o relatório da CRÍTICA QUALITATIVA dos questionários PNAD 1.01.

15 - O arquivo QUEST. PNAD também é lido pelo programa PY29QQLP para a emissão da CRÍTICA QUALITATIVA dos questionários PNAD 1.02.

16 - O arquivo CONTROLE DA AMOSTRA contém todos os setores da amostra da PNAD atualizado a cada ano com o total de domicílios selecionados por setor quando da emissão do PNAD 2.08 - FOLHA DE CÁLCULO PARA SELEÇÃO DAS UNIDADES DA AMOSTRA E PNAD 2.10 - RELAÇÃO DAS UNIDADES DA AMOSTRA SELECIONADAS NAS ÁREAS DE NOVAS CONSTRUÇÕES.

No anexo I encontra-se o fluxograma do sistema de crítica computadorizada.

#### **CAPITULO** Ili - **INSTRUMENTOS PARA DÂR SUPORTE À EXECUÇÃO DA CRÍTICA SEMI-AUTOMATIZADA**

 $\mathbf{Z}$ 

-~·

Os instrumentos produzidos para dar suporte à execução da critica semiautomatizada são os seguintes:

1 - Relatórios de Erros de Preenchimento ou Digitação do PNAD 1.01.

- 1.1 Relatório LY29QERR Relatório de reformatação dos registros digitados com erros de preenchimento ou digitação dos questionários. Esse relatório é emitido pelo programa PY29QREF que é o reformatador do movimento digitado do PNAD 1. 01.
- 1.2 Relatório LY29QREF Relatório de reformatação dos registros digitados com erros de preenchimento ou digitação dos questionários. Esse relatório é emitido também, pelo programa PY29QREF.

2 - Relatório de Critica Quantitativa - LY292VQT. Relatório de critica quantitativa emitido pelo programa PY292QVT.

3 - Relatório de Atualização de Arquivo - LY29QATU. Relatório atualizador do arquivo de questionários emitido pelo programa PY29QATU.

4 - Relatório de Crítica Qualitativa do PNAD 1.01 - LY29QQLT.

5 - Relatório de Atualização do Conteúdo das Variáveis

 $\ddot{\phantom{1}}$ 

6 - Relatório de Erros de Preenchimento ou Digitação do PNAD 1.02 - LY29FORM.

Movimento digitado dos questionários PNAD 1.02, emitido pelo programa PY29FORM que é o reformatador do movimento digitado PNAD 1.02.

7 Relatório de Erros Encontrados - LY29ERRO. Relatório emitido pelo programa PY29QUNE, que faz a união do PNAD 1.02 com o PNAD 1.01.

pag.6

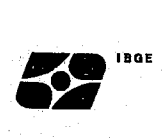

8 - Relatório de Crítica Qualitativa do·PNAD 1.02 - LY29QQLP.

9 - Relatório de Frequência Por Tipo de Entrevista.

10 - Folha de Alteração da Crítica Qualitativa.

11 - Solicitação de Serviço.

 $\bar{z}$ 

Os relatórios são emitidos em listagem com o objetivo de apontar erros, informar alterações executadas e indicar as entrevistas por tipo.

A folha de alteração da crítca qualitativa é preenchida para acertos de variáveis da crítica qualitativa.

A solicitação de serviço é utilizada para encaminhamento de material ao Centro de Processamento de Dados.

A seguir é descrito o preenchimento da folha de alteração da crítica qualitativa e da solicitação de serviço.

براديات

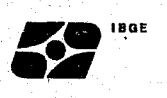

#### **FOLHA DE ALTERAÇÃO QUALITATIVA**

A folha de alteração qualitativa, também chamada de planilha, é utilizada para acertos da crítica qualitativa e deve ser preenchida da seguinte forma:

#### **DSN**

Após o código do DSN há um espaço que deve ser preenchido com a sigla da Unidade da Federação que está sendo trabalhada.

**Atenção:** O código O.FY29.U9 do DSN identifica o ano da pesquisa. Assim sendo, as folhas de alteração qualitativa das pesquisas anteriores não podem ser aproveitadas para a PNAD de 1989.

#### **FOLHA**

No espaço à esquerda o número da folha e, no espaço à direita o total de folhas que estão sendo enviadas com correções da passagem.

Exemplo: São os seguintes registros que devem ser feitos para a terceira folha de alteração qualitativa do conjunto de seis que foram preenchidas com as correções de determinada passagem:

#### **3 de 6**

#### **PASSAGEM**

Repete, com dois' algarismos, o número da passagem a que correspondem às correções indicadas.

#### **DATA**

Indique· a data em que a FOLHA DE ALTERAÇÃO QUALITATIVA foi preenchida.

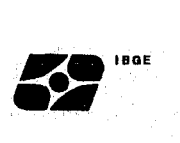

#### **CORREÇÕES**

Registre, com dois algarismos, o número de correções lançadas na FOLHA DE ALTERAÇÃO QUALITATIVA.

#### **IDENTIFICAÇÃO**

Cada linha que compõe o bloco IDENTIFICAÇÃO é constituida de 14 espaços. Os três primeiros espaços à esquerda destinam-se ao registro dos três últimos algarismos do número da pasta. Os seis (6) espaços seguintes são para o lançamento do número de controle. Os três espaços seguintes destinam-se ao registro do número de série e os dois últimos são reservados para indicar o número de ordem da pessoa. Quando o acerto for referente à parte 2 (Características do domicílio) do PNAD 1.01, os dois últimos espaços devem ser preenchidos com 00 (dois zeros).

Exemplos:

A correção a ser feita refere-se à pessoa de número de ordem 03, do questionário de número de série 007 que pertence ao número de controle 59 049.3, acondicionada na pasta número 59003.

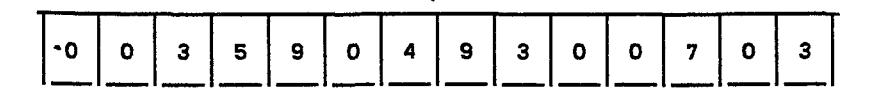

A correção a ser feita refere-se à característica do domicílio do questionário de número de série 007 que pertence ao número de controle 59 049.3, acondicionada na pasta número 59003.

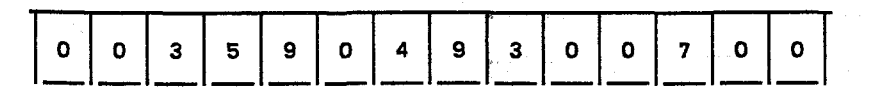

#### **VARIÁVEL**

Registre, com quatro algarismos, o número da variável que deve sofrer correção.

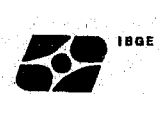

#### **ANTERIOR**

Os nove espaços de cada linha deste bloco devem ser preenchidos com o algarismo nove.

#### **NOVO**

Registre a alteração a ser efetuada na variável. Este registro deve ser feito de forma que os espaços em branco fiquem à esquerda.

Exemplo: Na variável 501 está registrado o código 5 que deve ser alterado para o código 4

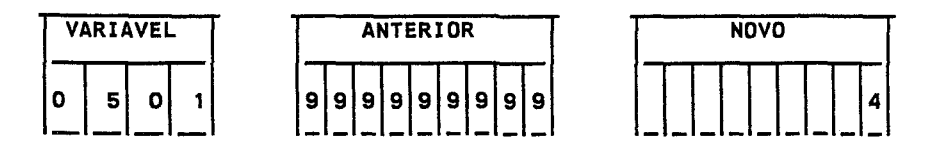

#### **SOLICITAÇÃO DE SERVIÇO**

Este instrumento é utilizado para encaminhamento de qualquer material (pastas, questionários, listagens e planilhas) ao Setor de Processamento.

Apenas para a Solicitação de Serviço usada pelo DEREN, preencher o campo "NÚMERO" com o número sequencial consecutivo das solicitações de serviços encaminhadas ao setor de processamento.

- No campo "AGREGAÇÃO". colocar a sigla da Unidade da Federação nas duas primeiras posições à direita deixando a última posição em branco.

- No campo "PASS" registrar, com dois algarismos, a passagem solicitada. A numeração das passagens deve ser feita de forma sequencial e consecutiva a partir de 01.

Apenas para a Solicitação de Serviço usada pelo DEREN, assinalar com um "X" os campos "PROCEDIMENTO 60" e "FASE 601 ".

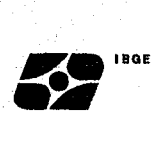

- Para que os relatórios de Crítica Qualitativa listem as criticas consideradas ADVERTÊNCIAS assinalar com um "X" o campo "COM ADV". Caso contrário marcar com um "X" o campo "SEM ADV".

Apenas para a Solicitação de Serviço usada pelo DEREN, colocar nos campos "PASTAS", "QUESTIONÁRIOS", "LISTAGENS" "PLANILHAS" a quantidade de cada um deles enviada para processamento, separando por modelo de questionário (PNAD 1.01 e PANO 1.02). traço no(s) campo(s) em que não houver registro. Colocar um

- Para o campo "PASTAS (NO MÁXIMO 5 INTERVALOS, SEMPRE EM ORDEM CRESCENTE") preencher, obrigatoriamente em ordem crescente, não necessariamente consecutiva, com os números das pastas já enviadas até a passagem para o processamento.

Até cinco conjuntos de pastas podem ser enviados para processamento na mesma solicitação de serviço. Quando houver mais de cinco conjuntos de pastas, do sexto conjunto em diante deverá ser colocado em uma nova solicitação de serviço e ser enviado na \*passagem seguinte:  $\alpha_{\rm{max}}$ 

Exemplos:

Se forem enviadas as pastas (ou os questionários que as compõem) de números 1 a 3 na primeira passagem, faça o seguinte registro:

**1" ==> 0** 0 1 **A** 0 0 **1**<br>**1**<br>**1 1 2"** ==> **l\_l\_l\_I A l\_l\_l\_I 3"** ==> **1\_1\_·1\_1 A l\_l\_l\_I 4"** ==> **l\_l\_l\_I A l\_l\_l\_I 5"** ==> **l\_l\_l\_I A l\_\\_l\_I** 

#### **PASTAS (NO MÁXIMO 5 INTERVALOS, SEMPRE EM ORDEM CRESCENTE):**

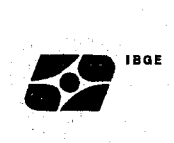

Se, na segunda passagem, foram encaminhadas as pastas (ou os questionários que as compõem) de número 8 e de número 10, repita os lançamentos referentes a primeira passagem e, nos campos seguintes, os da segunda passagem.

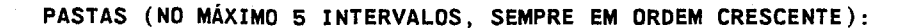

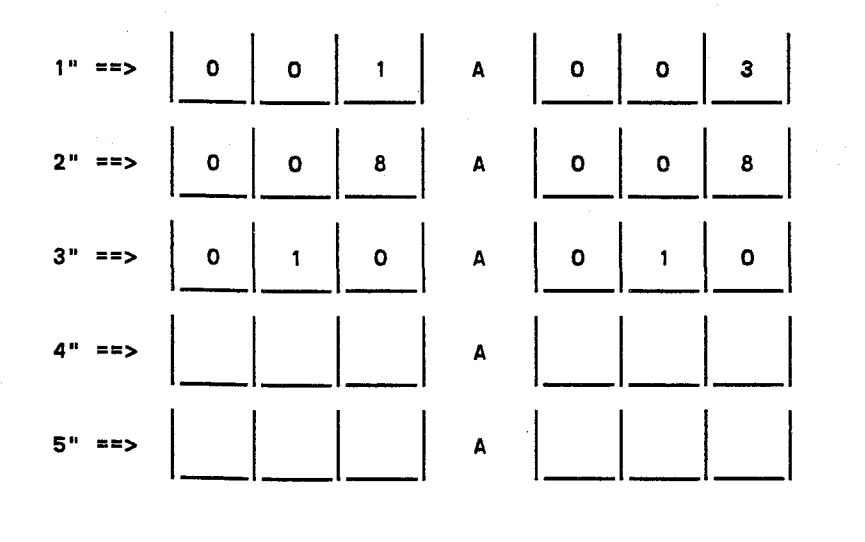

Entretanto, se na primeira passagem forem encaminhadas as pastas de número 1 a 3 e na segunda passagem forem encaminhadas as pastas de número 4 a 6, poderá ser feito um único registro, uma vez que as pastas de número a 6 formam um único conjunto.

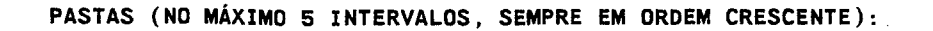

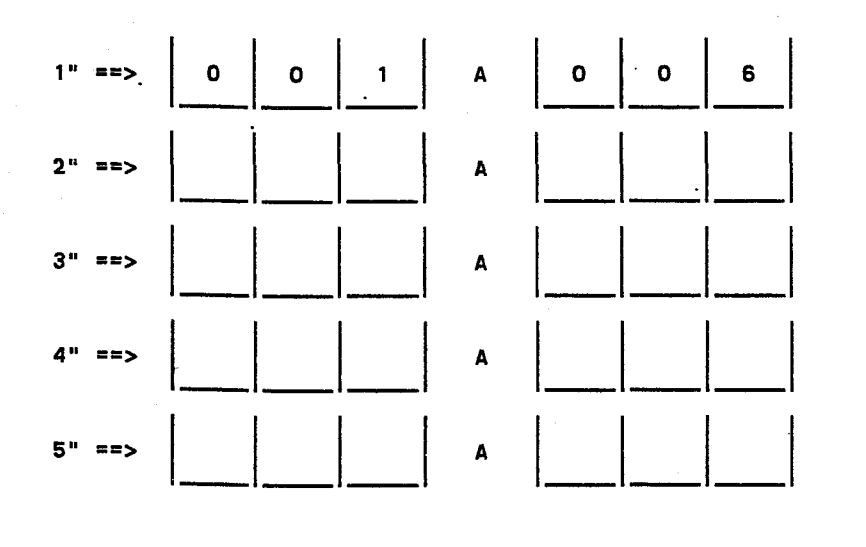

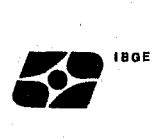

O procedimento anterior poderá ser adotado para agrupar material referente a outra passagem. Assim, se na primeira passagem foram enviadas as pastas de número 1 a 3, na segunda passagem as de número 6 a 8, na terceira passagem as número 10 a 13 e na quarta passagem as de número 14 a 16, o registro deve ser:

**PASTAS (NO MÁXIMO 5 INTERVALOS, SEMPRE EM ORDEM CRESCENTE):** 

 $\sim$ 

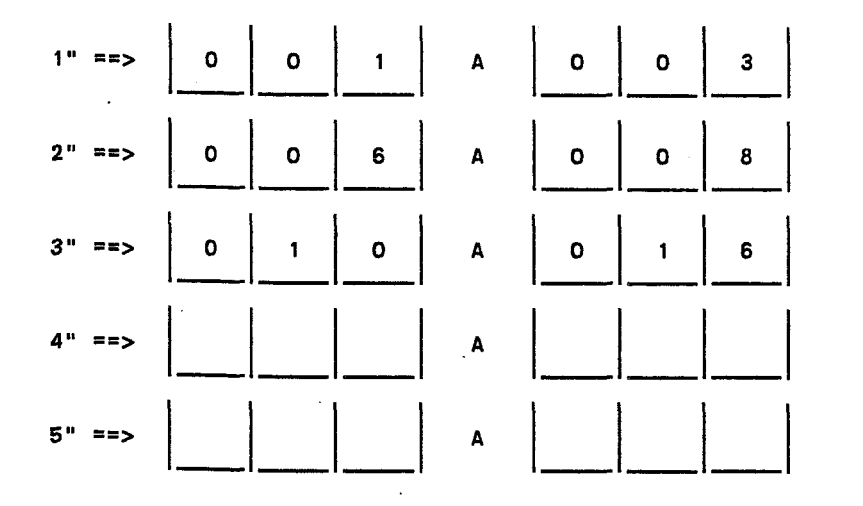

Quando estiver sendo enviado o último conjunto de pastas ou quando se houver concluído o encaminhamento de toda as pastas, o registro deve ser:

**PASTAS (NO MÁXIMO 5 INTERVALOS, SEMPRE EM ORDEM CRESCENTE):** 

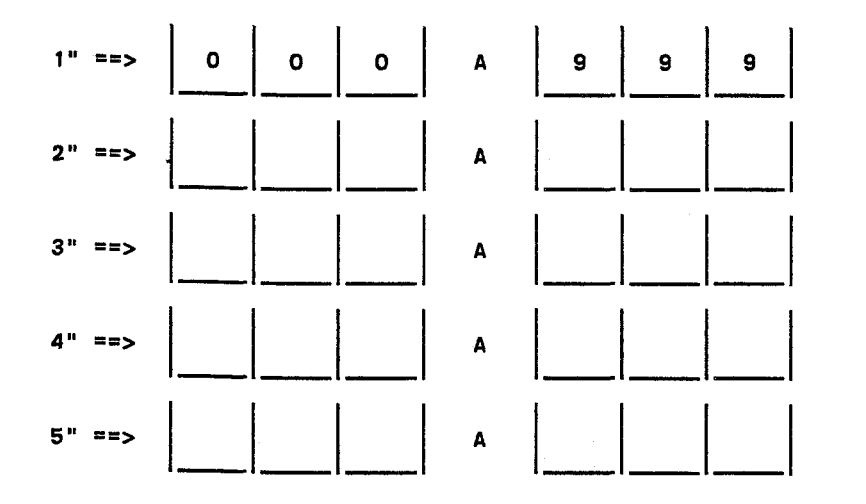

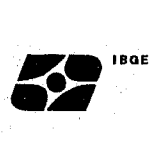

#### **CAPITULO IV - PROCEDIMENTOS PARA A EXECUÇÃO DA CRÍTICA DO PNAD 1.01 - QUESTIONÁRIO DE MÃO-DE-OBRA**

n<br>San San San Sa

Para a execução da crítica do PNAD 1.01 são emitidos seis relatórios que demandam determinados procedimentos em função das mensagens que emitem. Os procedimentos que devem ser tomados são indicados a seguir de cada mensagem emitida por estes relatórios.

**A - RELATÓRIOS DE ERROS DE PREENCHIMENTO OU DIGITAÇÃO DO PNAD 1.01** 

São emitidos, dois relatórios referentes aos erros de preenchimento ou digitação do PNAD 1.01.

A.1 - RELATÓRIO LY29QERR.

Neste relatório podem ser emitidas três tipos de mensagens:

1 - "PASTA NÃO INFORMADA"

O campo "pasta" do arquivo de controle da amostra está zerado. Informar o número da pasta ao DEREN para que seja providenciado o acerto devido antes da próxima passagem QUESTIONÁRIO REJEITADO - enviá-lo na próxima passagem.

2 - "QUEST. EM EXCESSO/SÉRIE"

O número de série do questionário está maior que o de unidades domiciliares selecionadas registrado no arquivo de controle da amostra.

QUESTIONÁRIO REJEITADO - Adote os seguintes procedimentos:

a) Se o número de série estiver correto, de acordo com o PNAD 2.08 ou PNAD 2.10, informe ao DEREN para que seja efetuado o devido acerto no arquivo de controle da amostra. Em seguida, envie o questionário na próxima passagem; e

b) Se houve erro de digitação ou de preenchimento, informe ao DEREN para que seja autorjzada a exclusão do número de série em excesso e envie o questionário para a próxima passagem com o número de série corrigido, se for o caso. Para excluir o

pag. 14

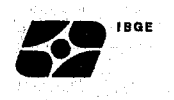

número de série em excesso deve ser criado um questionário PNAD 1.01, para ser enviado na próxima passagem, contendo os seguintes registros nos três primeiros quesitos da parte 1:

- O número da pasta, com um zero à esquerda, no quesito 1;

- O número de controle, no quesito 2;
- O número de série que deve ser excluído, no quesito 3.

#### 3 - "QUEST. EM EXCESSO/CONTROLE"

O número de controJe do questionário está diferente do que consta no arquivo de controle da amostra.

QUESTIONÁRIO REJEITADO- Adote os seguintes procedimentos:

a) Se o número de controle estiver correto, informe ao DEREN para que seja efetuado o devido acerto no arquivo de controle da amostra. Em seguida, enviar o questionário na próxima passagem; e

b) Se houve erro de digitação ou de preenchimento, informe ao DEREN para que seja autorizada a exclusão do número de controle em excesso e envie o questionário para a próxima passagem com o número de controle corrigido, se for o caso. Para excluir o número de controle em excesso deve ser criado um questionário PNAD 1.01, para ser enviado na próxima passagem, contendo os seguintes registros nos três primeiros quesitos da parte 1:

- O número da pasta, com um zero à esquerda, no quesito 1; - O número de controle, que deve ser excluído no quesito 2; e 999, no quesito 3.

#### A.2 - RELATÓRIO LY29QREF

Neste relatório podem ser emitidos vinte e três tipos de mensagens:

#### 1 - "CONTROLE NÃO NUMÉRICO".

Este erro pode constar também do relatório anterior. Erro de digitação. Questionário rejeitado. Enviá-lo na próxima passagem.

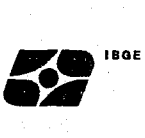

```
2 - "CONTROLE - DV ERRADO" .
```
Verificar se o número de controle no relatório é o mesmo que consta. no questionário. Se for o mesmo, basta enviar o questionário na próxima passagem, Caso contrário recalcular o DV (sexto dígito do número de controle) módulo 11 dos 5 primeiros algarismos do número de controle e alterar o dv no questionário. Questionário rejeitado. Enviá-lo na próxima passagem. - Cálculo do DV - MOD. 11 do número de controle se número de controle = ABCDE FAZER:  $X = (A \times 5) + (B \times 6) + (C \times 7) + (D \times 8) + (E \times 9)$  $X : 11 = QUOCIENTE + RESTO.$ SE RESTO = 10 OU 0,  $DV = 0$ , CASO CONTRÁRIO, DV = RESTO.

3 - "SÉRIE NÃO NUMÉRICA".

 $\bar{g}_{\mu}$ 

4 - "ORDEM NÃO NUMÉRICA". Este erro pode constar também do relatório anterior.

5 - "REGISTRO NÃO NUMÉRICO".

6 - "PARTE INVÁLIDA".

7 - "PARTE/ORDEM INCOMPÁTIVEIS".

8 - "PARTE/TIPO INCOMPÁTIVEIS".

9 - "PARTE 1 DUPLICADA".

10 - "PARTE 2 DUPLICADA".

Os erros de 3 a 10 são originados na digitação. Questionário rejeitado. Enviá-lo na próxima passagem.

11 - "PARTE 3 DUPLICADA".

12 - "PARTE 4 DUPLICADA".

 $\sim$   $\sim$ 

 $\mathcal{L}_{\rm{max}}$ 

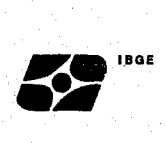

Para os erros 11 e 12, examinar o questionário para verificar a repetição da variável 301 (número de ordem) em 2 ou mais linhas na parte 3 ou na parte 4. Se houver a repetição, corrigi-la. Questionário Rejeitado. Enviá-lo na próxima passagem.

13 - "NUM. ORDEM FORA DE SEQUENCIA."

Para a parte 3 é testada a sequencialidade do número de ordem (var. 301) até o limite do total de moradores do domicílio (var. 107). Se houve falta, há quebra de sequência e é acusado este erro. Verificar o preenchimento da parte e corrigir se for o caso. Questionário rejeitado. Enviá~lo na próxima passagem.

14 - "FALTA PARTE 3".

Não houve preenchimento ou digitação da parte 3 para a pessoa listada. Efetuar o preenchimento, caso seja necessário. Questionário rejeitado. Enviá-lo na próxima passagem.

#### 15 - "NÃO ENTREV./ENTREV. X PARTE 3".

Incompatíveis os conteúdos da variável 106 (tipo de entrevista) e da parte 3. Efetuar as correções. Questionário rejeitado. na próxima passagem. Enviá-lo

#### 16 - "ENTREV. REALIZ. V107 BRANCO".

O questionário é de uma entrevista realizada  $(V.106 = 01)$  e o total de moradores (V.107) está em branco ou contém zeros. Erro de prenchimento ou de digitação. Corrigi-lo se necessário. Questionário rejeitado. Enviá-lo na próxima passagem.

17 - "ENTREV. REALIZ. V108 BRANCO".

O questionário é de uma entrevista realizada (V.106 = 01) e o total de moradores com 10 anos de idade ou mais (V.108) está em branco ou contém zeros. Erro de preenchimento ou de digitação. Corrigi-lo se necessário. Questionário rejeitado. Enviá-lo na próxima passagem.

#### 18 - "FALTA PARTE 2".

A parte 2 do questionário está em branco, por erro de preenchimento ou de digitação. Questionário aceito para processamento com parte 2

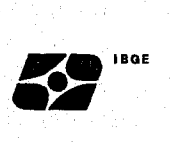

em branco. Só haverá necessidade de enviá-lo na próxima passagem, se houver erro de digitação ou se for preenchida, agora, a parte 2.

19 - "NÃO ENTREV. V107 PREENCHIDA".

O questionário é de entrevista não realizada (V. 106 diferente de 01) e o total de moradores (V.107) contém informmação. Corrigí-io se necessário. Questionário rejeitado. Enviá-lo na próxima passagem.

20 - "NÃO ENTREV. V108 PREENCHIDA".

O questionário é de entrevista não realizada (V. 106 diferente de 01) e o total de moradores com 10 anos de idade ou mais contém informação. Corrigí-lo se necessário. Questionário rejeitado. Enviá-lo na próxima passagem.

21 - "NÃO ENTREV. COM PESSOAS".

O questionário é de entrevista não realizada (V.106 diferente de 01) e contém informações para pessoas (parte 3 ou parte 4) por erro de digitação ou preenchimento. Questionário rejeitado. Corrigi-lo se necessário. Enviá-lo na próxima passagem.

22 - "TOT. PARTE 3 DIFERE V107".

O total de pessoas que consta na parte 3 está diferente do total de moradores  $(V.107)$  na parte 1 por erro de preenchimento ou de digitação. Corrigí-lo se necessário. Questionário rejeitado. Enviá-lo na próxima passagem.

23 - "TOT. PARTE 4 DIFERE V108".

Total de pessoas que constam da parte 4 difere do total de moradores com 10 anos de idade ou mais (V. 108) na parte 1 por erro de preenchimento ou de digitação. Corrigi-lo se necessário Questionário rejeitado. Enviá-lo na próxima passagem.

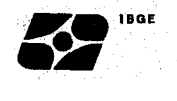

#### **B - RELATÕRIO DE CRÍTICA QUANTITATIVA - LV292VQT**

Neste relatório podem ser emitidos treze tipos de mensagens:

- FALTA QUESTIONÁRIO NO CADASTRO/FALTA CONTROLE NO CADASTRO
	- O arquivo de controle da amostra acusa a falta do número de.série ou do número de controle listados.

Se houve erro de digitação ou de preenchimento envie o questionário na próxima passagem, com o registro corrigido, se for o caso. Em situação contrária, informe ao DEREN para que seja efetuado o devido acerto no arquivo de controle da amostra.

2 - QUESTIONÁRIO EM EXCESSO

O número de série do questionário está maior que o de unidades domiciliares selecionadas registradas no arquivo de controle da amostra.

Adote os procedimentos indicados para a mensagem "QUEST. EM EXCESSO/ SÉRIE emitida pelo relatório LY29QERR

3 - PESSOA FORA DA DATA REEERÊNCIA.

Indica que o mês e/ou o ano de nascimento da pessoa foi gravada com data posterior a setembro de 1989 (09/89). Corrigir se necessário e enviar o questionário para a próxima passagem.

4 - DIA FORA DA DATA REFERÊNCIA

A data de nascimento da pessoa é posterior a data de referência da pesquisa (30/09/89). Se necessário corrigir a data e enviar o questionário para a próxima passagem.

5 - FALTA PARTE 2.

Por erro de preenchimento ou de digitação, a parte 2 do questionário está em branco. Preenche-la se necessário. Enviar o questionário na próxima passagem.

6 - TOTAL PARTE 3 DIFERE V107.

O total de pessoas que constam da parte 3 está diferente do total de moradores (V.107) na parte 1 por erro de preenchimento ou digitação.

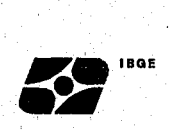

Questionário rejeitado. Corrigi-lo, se necessário, e enviá-lo na próxima passagem.

7 - TOTAL PARTE 4 DIFERE V108.

O total de pessoas que constam da parte 4 difere do total de moradores com 10 anos de idade ou mais (V. 108) na parte 1 por erro de preenchimento ou digitação. Questionário rejeitado. Corrigi-lo, se necessário, enviá-lo na próxima passagem.

#### 8 - FALTA SITUAÇÃO

Na reformatação dos registros do movimento de questionário, não constava a situação do setor no arquivo de controle da amostra. Informe ao DEREN para que seja efetuado o devido acerto no arquivo de controle da amostra e envie o questionário na próxima passagem.

#### 9 - FALTA TIPO DE ÁREA.

Situação idêntica a descrita na mensagem anterior.

#### 10 - FALTA DATA DE REFERÊNCIA

Situação idêntica a descrita na mensagem 8.

#### 11 - FALTA REGISTRO DE PESSOA

O questionário foi gravado faltando esta pessoa listada (NÚMERO DE ORDEM). Conferir o questionário. Preencher a parte 3 para esta pessoa ou alterar o número de ordem desta na parte 4 e enviar o questionário na próxima passagem.

#### 12 - PESSOA MENOR 10 ANOS C/PARTE 4.

Com as informações gravadas, a pessoa tem menos de 10 anos de idade e apresenta a parte 4. Verificar no questionário a idade da pessoa e o preenchimento da parte 4, corrigir e enviar o questionário na próxima passagem.

13 - PESSOA MAIOR 10 ANOS \$/PARTE 4. Situação idêntica à descrita na mensagem anterior.

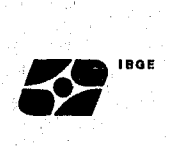

**C - RELATÔRIO DE ATUALIZAÇÃO DO ARQUIVO DE QUESTIONÁRIOS - LY29QATU** 

Neste relatório podem ser emitidas cinco tipos de mensagens:

1 - INCLUÍDO - Questionário incluído no arquivo.

2 - EXCLUÍDO QUESTIONÁRIO - Questionário excluído do arquivo.

- 3 ALTERADO/SUBSTITUÍDO Questionário substituído no arquivo.
- 4 EXCLUSÃO DE NÃO EXISTENTE Comando de exclusão rejeitado por não existir questionário com o mesmo número de controle no arquivo.
- 5 EXCLUÍDO NUM. CONTROLE Excluídos no arquivo todos os questionários (SÉRIES) pertencentes ao número de controle impresso.

ATENÇÃO: A reinclusão de questionário e/ou controle só pode ser efetuada em passagem seguinte àquela em que houve a sua exclusão.

#### **D - RELATÔRIO DE CRÍTICA QUALITATIVA - LY29QQLT**

Neste relatório são apontados os erros da crítica qualitativa definidos no plano de crítica eletrônica. Para a correção dos erros poderão ser utilizados o próprio relatório ou a folha de alteração qualitativa informando os novos conteúdos das variáveis envolvidas nos erros apontados.

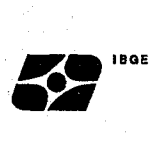

#### **E - RELATÓRIO DE ATUALIZAÇÃO DO CONTEÚDO DA VARIÁVEIS**

A partir da segunda passagem poderão ser enviadas algumas alterações de conteúdo das variáveis dos questionários através das folhas de alteração qualitativa (PLANILHAS) ou do próprio relatório de crítica da passagem anterior.

Tais alterações servirão para atualizar o arquivo de entrada da crítica qualitativa. Neste relatório podem ser emitidas doze tipos de mensagens:

1 - ALTERAÇÃO PARA INEXISTENTE:

Um registro com a identificação especificada no movimento não foi encontrado no arquivo. Erro de informação ou digitação. A alteração não foi efetuada.

- 2 ARQUIVO DE ENTRADA FORA DE SEQUÊNCIA
- 3 MOVIMENTO FORA DE SEQUÊNCIA

Problemas na execução da atualização. Devolver todo o material ao setor de processamento (SOLICITAÇÃO DE SERVIÇO, BOLETINS E/OU RELATÓRIO DA CRÍTICA QUALITATIVA DA PASSAGEM ANTERIOR) e pedir solução.

- 4 TAMANHO VALOR ANTER MOVIM INVÁLIDO
- 5 TAMANHO VALOR NOVO MOVIM INVÁLIDO
- 6 VALOR ANTERIOR INVÁLIDO
- 7 VALOR NOVO MOVIMENTO INVÁLIDO

Problemas com o programa de entrada de dados do movimento. Para as alterações com estas mensagens não houve atualização. Avisar ao setor de processamento.

8 - VALOR ANTERIOR NÃO CONFERE:

O valor anterior para a variável especificada não confere com o encontrado no arquivo. Se o valor anterior não for igual 999999999,

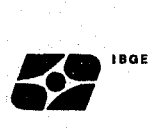

o mesmo é comparado com o valor que se encontra no arquivo e não sendo iguais, a atualização não é efetuada.

9 - VALOR NOVO NÃO É CATEGORIA VÁLIDA:

O Valor novo não é uma das categorias válidas para a variável, caracterizando uma impossibilidade e não permitindo a atualização.

10 - VÁRIAVEL MOVIMENTO INVÁLIDA:

A variável do movimento não é numérica ou não existe no dicionário ou é protegida (OU SEJA, NÃO PERMITE ATUALIZAÇÃO). Não efetuada a alteração.

11 - TENTATIVA DE MUDANÇA NA IDENTIFICAÇÃO:

Foi comandada uma alteração para uma variável que compõe a identificação do arquivo (PASTA, NÚMERO DE CONTROLE, NÚMERO DE SÉRIE OU NÚMERO DE ORDEM) e isto não é permitido pelo sistema.

Para mensagens 4 a 11, com erro de digitação ou de informação, verificar a necessidade de comandar a alteração na próxima passagem.

12 - ALTERAÇÃO EFETUADA:

A alteração comandada foi efetuada no arquivo.

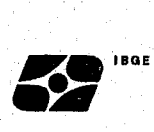

#### **CAPITULO V - PROCEDIMENTOS PARA A EXECUÇÃO DA CRÍTICA DO PNAD 1.02 - QUESTIONÁRIO DE TRABALHO**

Para a execução da crítica do PNAD 1.02 são emitidos quatro relatórios que demandam determinados procedimentos em função das mensagens que emitem. Os procedimentos que devem ser tomados são indicados a seguir de cada mensagem emitido por estes relatórios.

**A - RELATÓRIO DE ERROS DE PREENCHIMENTO OU DIGITAÇÃO DO PNAD 1.02** 

Neste relatório podem ser emitidos onze tipos de mensagens.

1 - "CONTROLE NÃO NUMERICO"

Erro de digitação. Questionário rejeitado. Enviá-lo na próxima passagem.

2 - "DV INVÁLIDO"

Verificar se ó número de controle no relatório é o mesmo que consta no questionário. Caso for o mesmo, basta enviar o questionário na próxima passagem. Caso contrário, recalcular o DV (SEXTO DÍGITO DO NÚMERO DE CONTROLE) - modulo 11 dos 5 primeiros algarismos do número de controle e alterar o DV no questionário. Questionário rejeitado. Enviá-lo na próxima passagem.

- $-$  CÁLCULO DO DV  $-$  MOD. 11 DO DO NÚMERO DE CONTROLE  $-$ Se o NÚMERO DO CONTROLE = ABCDE FAZER:  $X = (A \times 5) + (B \times 6) + (C \times 7) + (D \times 8) + (E \times 9)$  $X : 11 = QUOCIENTE + RESTO$ SE RESTO = 10 OU 0,  $DV = 0$ , CASO CONTRÁRIO, DV = RESTO.
- 3 "SÉRIE NÃO NUMÉRICA".

4 - "PARTE C/ORD. IGUAL A ZEROS". Os erros 3 e 4 são originados na digitação. Questionário rejeitado Enviá-lo na próxima passagem.

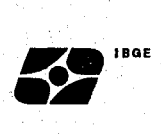

#### 5 - "PARTE/INVÁLIDA".

#### 6 - "REGISTRO DUPLICADO".

Os erros 5 e 6 são de digitação ou de preenchimento. Apenas o registro duplicado ou o registro com parte inválida foi rejeitado. Se houve erro no preenchimento do questionário, como, por exemplo, 2 (dois) números de ordem iguais na mesma parte, corrigir e enviar o questionário rejeitado na próxima passagem. Caso contrário nenhuma providência deve ser tomada.

7 - "SéRIE MAIOR QUE DOMIC. SELEC."

O número de série do questionário está maior que o de unidades domiciliares selecionadas registrado no arquivo de controle da amostra.

QUESTIONÁRIO REJEITADO - Adote os seguintes procedimentos:

a) Se o número de série estiver correto, de acordo com o PNAD 2.08 ou PNAD 2.10, informe ao DEREN para que seja efetuado o devido acerto no arquivo de controle da amostra. questionário na próxima passagem; e Em seguida, envie o

b) Se houve erro de digitação ou de preenchimento, informe ao DEREN para que seja autorizada a exclusão do número de série em excesso e envie o questionário para a próxima passagem com o número de série corrigido, se for o caso. Para excluir o número de série em excesso deve ser criado um questionário PNAD 1.02, para ser enviado na próxima passagem, contendo os seguintes registros nos três primeiros quesitos da parte 1:

- O número da pasta, com um zero à esquerda, no quesito 1;
- O número de controle, no quesito 2;
- O número de série que deve ser excluído, no quesito 3.

8 - "PASTA DO REFERENCIA IGUAL A ZEROS"

O campo "pasta" do arquivo de controle da amostra esta zerado. Informe ao DEREN para que seja efetuado o devido acerto no arquivo

...

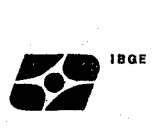

de controle da amostra. Em seguida, envie o questionário na próxima passagem.

9 - "NÚMERO DE ORDEM FORA DOS LIMITES"

Houve erro de digitação ou de preenchimento. Corrigir se for erro de preenchimento. Enviar o questionário na próxima passagem somente se houver necessidade de incluir a pessoa.

10 - "CONTROLE NÃO ENCONTRADO"

O numero de controle do questionário está diferente do que consta no arquivo de controle da amostra. QUESTIONÁRIO REJEITADO - Adote os seguintes procedimentos:

a) Se o número de controle estiver correto, informe ao DEREN para que seja efetuado o devido acerto no arquivo de controle da amostra e em seguida, enviá-lo na próxima passagem; e

b) Se houve erro de digitação ou de preenchimento, informe ao DEREN para que seja autorizada a exclusão do número de controle em excesso e envie o questionário para a próxima passagem com o número de controle corrigido, se for o caso.

Para excluir o número de controle em excesso deve ser criado um questionário PNAD 1.02, para ser enviado na próxima passagem, contendo os seguintes registros nos três primeiros quesitos da parte

- O número da pasta, com um zero à esquerda, no quesito 1;

- O número de controle que deve ser excluído, no quesito 2; e  $-999$ , no quesito 3.

11 - "FALTA PARTE 1"

Por erro.de digitação ou de preenchimento, os quesitos até a parte 11 estão em branco. Preenchê-los, se for o caso, e envie o questionário na próxima passagem.

pag.26

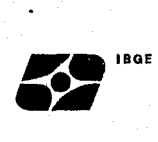

#### **B - RELATÓRIO DOS ERROS ENCONTRADOS - LY29ERRO**

Neste relatório podem ser emitidos trinta e cinco tipos de mensagens.

- "PNAD 1.02 SEM PNAD 1.01 EQUIVALENTE".

O questionário listado não encontrou o seu equivaiente no arquivo contendo os questionários PNAD 1.01. Verificar se houve erro de digitação ou preenchimento. Corrigí-lo e enviá-lo na próxima passagem.

2 - "FALTA QUESTIONÁRIO 1.02".

O questionário listado tem características (TIPO DE ENTREVISTA= 01 E CONTÉM PESSOAS COM IDADE SUPERIOR A 9 ANOS) que obriga a existência do questionário 1.02. Enviar na próxima passagem.

3 - "QUESTIONÁRIO 1 .02 EM EXCESSO".

O questionário PNAD 1.02 listado se refere a um questionário PNAD 1.01 com registro de não entrevista. Questionário rejeitado. Se houver alteração para entrevista realizada no PNAD 1.01, o questioná~io PNAD 1.02 tera que ser remetido na próxima passagem. Caso contrário, nenhuma providência deverá ser tomada.

OBSERVAÇÃO: Se a idade da pessoa (variável SÓS) for menor que 10 anos será indicado excesso de qualquer parte que contiver registro. Se a idade for maior que 9 anos será indicada a

falta da parte que não contiver informação.

4 - "FALTA A PARTE 3".

Se variável 501 for igual ao código 1 OU 2, e variável 2301 for igual a branco.

5 - "FALTA A PARTE 4".

Se variável 502 for igual ao código 1 , e variável 2401 for igual a branco.

6 - "FALTA A PARTE 5".

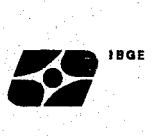

Se variável 501 for diferente de branco, e variável 2501 for igual a branco.

7 - "FALTA A PARTE 6".

Se variável 506 for igual ao código 4, e variável 2601 for igual a branco.

8 - "FALTA A PARTE 7".

Se variável 505 for igual ao código.5, 6, 7 ou 8, e variável 2701 for igual a branco.

9 - "FALTA A PARTE 8".

Se variável 505 for igual ao código 5, 6, 7, 8 ou o e variável 2801 for igual a branco.

ou

Se variável 2601 for igual ao código 3 e variável 2801 for igual a branco.

#### 10 '- "FALTA A PARTE 9".

- $\degree$  Se variável 506 for igual ao código 2 e variável 2901 for igual a branco e variável 2921 for igual a branco e variável 2941 for igual a branco.
	- ou

Se variável 2801 for diferente de branco e variável 2901 for igual a branco e variável 2921 for igual a branco e variável 2941 for igual branco.

#### $11 -$  "FALTA A PARTE 10".

Se variável 501 for igual ao código 1 ou 2, e variável 3001 for igual a branco e variável 3011 for igual a branco.

#### 12 - "FALTA A PARTE 11".

 $\sim$   $\sim$   $\sim$ 

Se variável 514 for igual ao código 4 e variável 3101 for igual a branco.

ou

Se variável 515 for igual ao código 7 e variável 3101 for igual a branco.

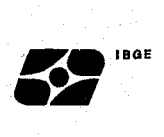

#### 13 - "FALTA A PARTE 12".

Se variável 3009 for igual ao código 2 e variável 3201 for igual a branco e variável 3211 for igual a branco.

ou

Se variável 3101 for igual ao código 1 e variável 3201 for igual a branco e variável 3211 for igual a branco.

#### $14$  - "FALTA A PARTE 13".

Se variável 519 for maior ou igual a 00 e menor ou igual a 04 e variável 525 for igual ao código 2 e variável 3301 for igual a branco.

ou

Se variável 3207 for igual ao código 1 e variável 3301 for igual a branco.

#### 15 - "FALTA A PARTE 14".

Se variável 519 for maior ou igual a 00 e menor ou igual a 04 e variável 525 for igual ao código 4 e variável 3401 for igual a branco.

ou

Se variável 3207 for igual ao código 3 e variável 3401 for igual a branco.

16 - "FALTA A PARTE 15".

Se variável 519 for maior ou igual a 00 e menor ou igual a 04 e variável 522 for igual ao código 4 ou 6 e variável 3501 for igual a branco.

ou

Se variável 3201 for maior ou igual a 00 e menor ou igual 04 e variável 3204 for igual ao código 4, 5, 6 ou 7 e variável 3501 for igual branco.

#### 17 - "FALTA A PARTE 16".

Se variável 3301 for diferente de branco e variável 3601 for igual a branco e variável 3621 for igual a branco e variável 3641 for a igual branco

ou

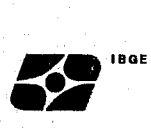

Se variável 3401 for igual ao código 3 e variável 3601 for igual a branco e variável 3621 for igual a branco e variável 3641 for igual a branco.

ou

Se variável 3501 for diferente de branco e variável 3601 for igual a branco e variável 3621 for igual a branco e variável 3641 for igual a branco.

18 - "FALTA A PARTE 17".

Se variável 3401 for igual ao código 1 e a variável 3701 for igual a branco.

ou

Se variável 3601 for diferente de branco e variável 3701 for igual a branco.

ou

Se variável 3621 for diferente de branco e variável 3701 for igual a branco.

ou

Se variável 3641 for diferente de branco e variável 3701 for igual a branco.

19 - "FALTA A PARTE 18".

Se variável 501 for diferente de branco e variável 3801 for igual a branco.

20 - "PARTE 3 EM EXCESSO".

Se variavel 2301 for diferente de branco e variável 501 for igual a ao código 3, 4, 5, 6 ou 7.

21 - "PARTE 4 EM EXCESSO".

Se variável 2401 for diferente de branco e variável 502 for igual a ao código 3 ou branco.

22 - "PARTE 5 EM EXCESSO".

Se variável 2501 for diferente de branco e variável 501 for igual a - branco.

23 - "PARTE 6 EM EXCESSO".

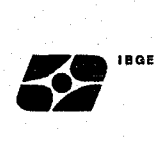

Se variável 2601 for diferente de branco e variável 506 for igual ao código 2 ou branco.

24 - "PARTE 7 EM EXCESSO".

Se variável 2701 for diferente de branco e variável 505 for igual ao código 1, 2, 3, 4, O ou branco.

25 - "PARTE 8 EM EXCESSO".

Se variável 2801 for diferente de branco e variável 505 for igual a branco.

ou

Se variável 2801 for diferente de branco e variável 506 for igual ao código 2.

ou

Se variável 2801 for diferente de branco e variável 2601 for igual ao código 1.

26 - "PARTE 9 EM EXCESSO".

Se variável 2901 for diferente de branco e variável 505 for igual a branco.

ou

Se variável 2921 for diferente de branco e variável 505 for igual a branco.

ou

Se variável 2941 for diferente de branco e variável 505 for igual a branco.

ou

Se variável 2901 for diferente de branco e variável 2601 for igual ao código 1.

ou

Se variável 2921 for diferente de branco e variável 2601 for igual ao código 1.

ou

Se variável 2941 for diferente de branco e variável 2601 for igual ao código 1.

27 - "PARTE 10 EM EXCESSO".

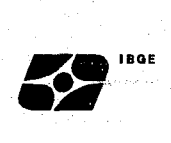

Se variável 3001 for diferente de branco e variável 501 for igual ao código 3, 4, 5, 6 ou 7.

ou

Se variável 3011 for diferente de branco e variável 501 for igual ao código 3, 4, 5, 6 ou 7.

#### 28 - "PARTE 11 EM EXCESSO".

Se variável 3101 for diferente de branco e variável 501 for igual ao código 1, 2 ou branco.

ou

Se variável 3101 for diferente de branco e variável 515 for diferente de 7 e diferente de branco.

29 - "PARTE 12 EM EXCESSO".

Se variável 3201 for diferente de branco e variável 3009 for igual ao código 4. ou Se var.iável 3211 for diferente de branco e variável 3009 for igual

ao código 4.

ou

Se variável 3201 for diferente de branco e variável 3101 for igual *QO* código 3.

ou

Se variável 3211 for diferente de branco e variável 3101 for igual ao código 3.

ou

Se variável 3201 for diferente de branco e variável 515 for diferente de 7 e diferente de branco.

ou

Se variável 3211 for diferente de branco e variável 515 for diferente de 7 e diferente de branco.

30 - "PARTE 13 EM EXCESSO".

Se variável 3301 for diferente de branco e variável 3201 for maior ou igual a 05 e menor que 99.

ou

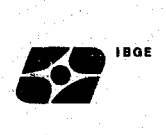

Se variável 3301 for diferente de branco e variável 3201 ·for maior ou igual a 00 e menor ou igual a 04 e variável 3208- for igual a branco.

ou

Se variável 3301 for diferente de branco e variável 517 for igual ao código 4.

ou

Se variável 3301 for diferente de branco e variável 519 for maior ou igual a 05 e menor que 99.

ou

Se variável 3301 for diferente de branco e variável 519 for maior ou igual a oo e menor ou igual a 04 e variável 526 for igual a branco.

31 - "PARTE.14 EM EXCESSO".

Se variável 3401 for diferente de branco e variável 3009 for igual ao código 4. ou Se variável 3401 for diferente de branco e variável 3101 for igual ao código 3. ou Se variável 3401 for diferente de branco e variável 3201 for maior ou igual a 05 e menor que 99. ou Se variável 3401 for diferente de branco e variável 3201 for maior ou igual a 00 e menor ou igual a 04 e variável 3204 for igual ao código 4, 5, 6 ou 7. ou Se variável 3401 for diferente de branco e variável 3201 for maior ou igual a 00 e menor ou igual a 04 e variável *3407* for igual ao código 1. ou Se variável 3401 for diferente de branco e variável 517 for igual ao código 4. ou Se variável 3401 for diferente de branco e variável 519 for maior ou igual a 05 e menor que 99. ou

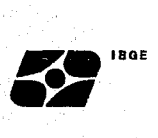

Se variável 3401 for diferente de branco e variável 519 for maior ou igual a 00 e menor ou igual a Q4 e variável 522 for igual ao código 4 ou 6.

ou

Se variável 3401 for diferente de branco e variável 519 for maior ou igual a 00 e menor ou igual a 04 e variável 525 for igual ao código 2.

32 - "PARTE 15 EM EXCESSO".

Se variável 3501 for diferente de branco e variável 3009 for igual ao código 4.

ou

Se variável 3511 for diferente de branco e variável 3009 for igual ao código 4.

ou

Se variável 3501 for diferente de branco e variável 3101 for igual ao código 3.

ou

Se variável 3511 for diferente de branco e variável 3101 for igual ao código 3.

ou

Se variável 3501 for diferente de branco e variável 3201 for maior ou igual a 05 e menor que 99.

ou

Se variável 3511 for diferente de branco e variável 3201 for maior ou igual a 05 e menor que 99.

ou

Se variável 3501 for diferente de branco e variável 3201 for maior ou igual a 00 e menor ou igual a 04 e variável 3204 for igual ao código 1, 2 ou 3.

ou

Se variável 3511 for diferente de branco e variável 3201 for maior ou igual a 00 e menor ou igual a 04 e variável 3204 for igual ao código 1, 2 ou 3

ou

Se variável 3501 for diferente de branco e variável 517 for igual ao código 4.

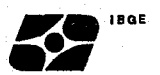

ou

Se variável 3511 for diferente de branco e variável 517 for igual ao código 4.

ou

Se variável 3501 for diferente de branco e variável 519 for maior ou igual a 05 e menor que 99.

ou

Se variável 3511 for diferente de branco e variável 519 for maior ou igual a 05 e menor que 99.

ou

Se variável 3501 for diferente de branco e variável 519 for maior ou igual a 00 e menor que ou igual a 04 e variável 522 for igual ao código 2.

ou

Se variável 3511 for diferente de branco e variável 519 for maior ou igual a 00 e menor ou igual 04 e variável 522 for igual ao código 2.

#### 33 - "PARTE 16 EM EXCESSO".

Se variável 3601 for diferente de branco e variável 3201 for maior ou igual a 05 e menor que 99. ou Se variável 3621 for diferente de branco e variável 3201· for maior ou igual a 05 e menor que 99.· ou Se variável 3641 for diferente de branco e variável 3201 for maior ou igual a 05 e menor que 99. ou Se variável 3601 for diferente de branco e variável 519 for maior ou igual a 05 e menor que 99. ou Se variável 3621 for diferente de branco e variável 519 for maior ou igual a 05 e menor que 99. ou Se variável 3641 for diferente de branco e variável 519 for maior ou igual a 05 e menor que 99. ou

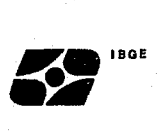

Se variável 3601 for diferente de branco e variável 3301 for igual a branco e variável 3401 for igual ao código 1 e variável 3501 for igual a branco e variável 3511 for igual a branco. ou

Se variável 3621 for diferente de branco e variável 3301 for igual a branco e variável 3401 for igual ao código 1 e variável 3501 for igual a branco e variável 3511 for igual a branco.

ou

Se variável 3641 for diferente de branco e variável 3301 for igual a branco e variável 3401 for igual ao código 1 e variável 3501 for igual a branco e variável 3511 for igual a branco.

34 - "PARTE 17 EM EXCESSO".

Se variável 3701 for diferente de branco e variável 3301 for igual a branco e variável 3401 for igual a branco e variável 3501 for igual a branco e variável 3511 for igual a branco.

35 - "PARTE 18 EM EXCESSO".

Se variável 3801 for diferente de branco e variável 501 for igual a branco.

OBS: Para as mensagens dos erros 4 a 35 examinar os questionários PNAD 1.01 e PNAD 1.02 da pessoa listada, efetuar as correções se o erro for de preenchimento e enviar o(s) questionário(s) para a próxima passagem.

Quando ocorrem as mensagens dos erros 20 a 35 (partes em excesso), a parte em excesso da pessoa listada é apagada do arquivo. Se a mensagem for pertinente ou seja, se de fato não cabia o preenchimento ou digitação da parte ·para a pessoa, nenhuma providência precisa ser tomada.

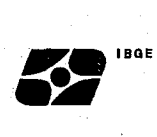

#### **C - RELATÓRIO DA CRÍTICA QUALITATIVA - LY29QQLP**

Nesse relatório são apontados os erros crítica qualitativa definidos no plano de crítica eletrônica. Para a correção dos erros poderão ser utilizados os próprios relatórios ou as folhas de alteração qualitativa informando os novos conteúdos das variáveis envolvidas nos erros apontados.

**D - RELATÓRIO DE ATUALIZAÇÃO DO CONTEÜDO DAS VARIÁVEIS** 

Esse relatório está descrito no CAPÍTULO IV.

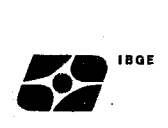

**ANEXOS** 

 $\bar{z}$ 

 $\overline{a}$ 

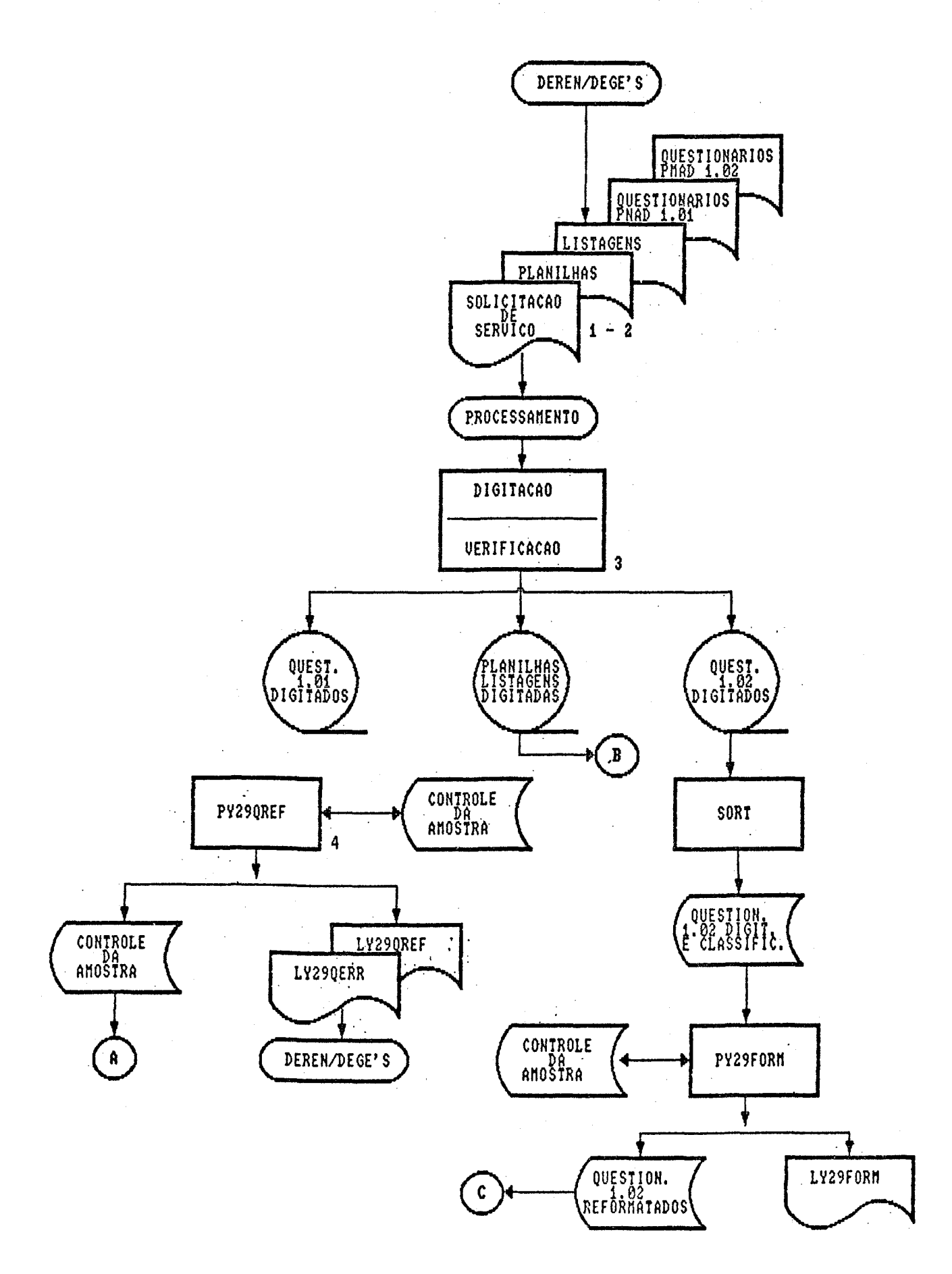

**ftNEXO 1 - FWXOOHAM DA CRITICA COtlPUTADORIZAM** 

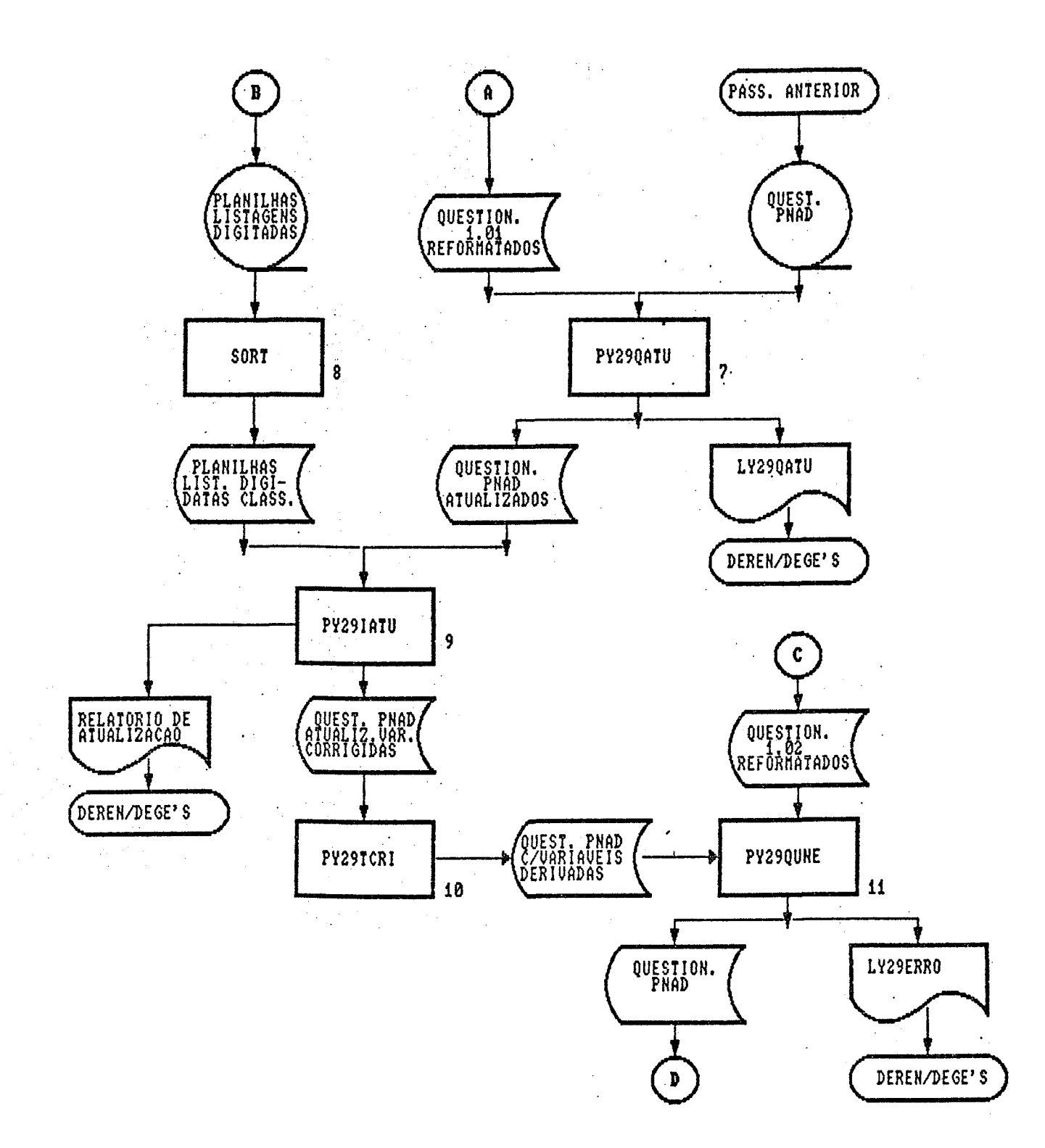

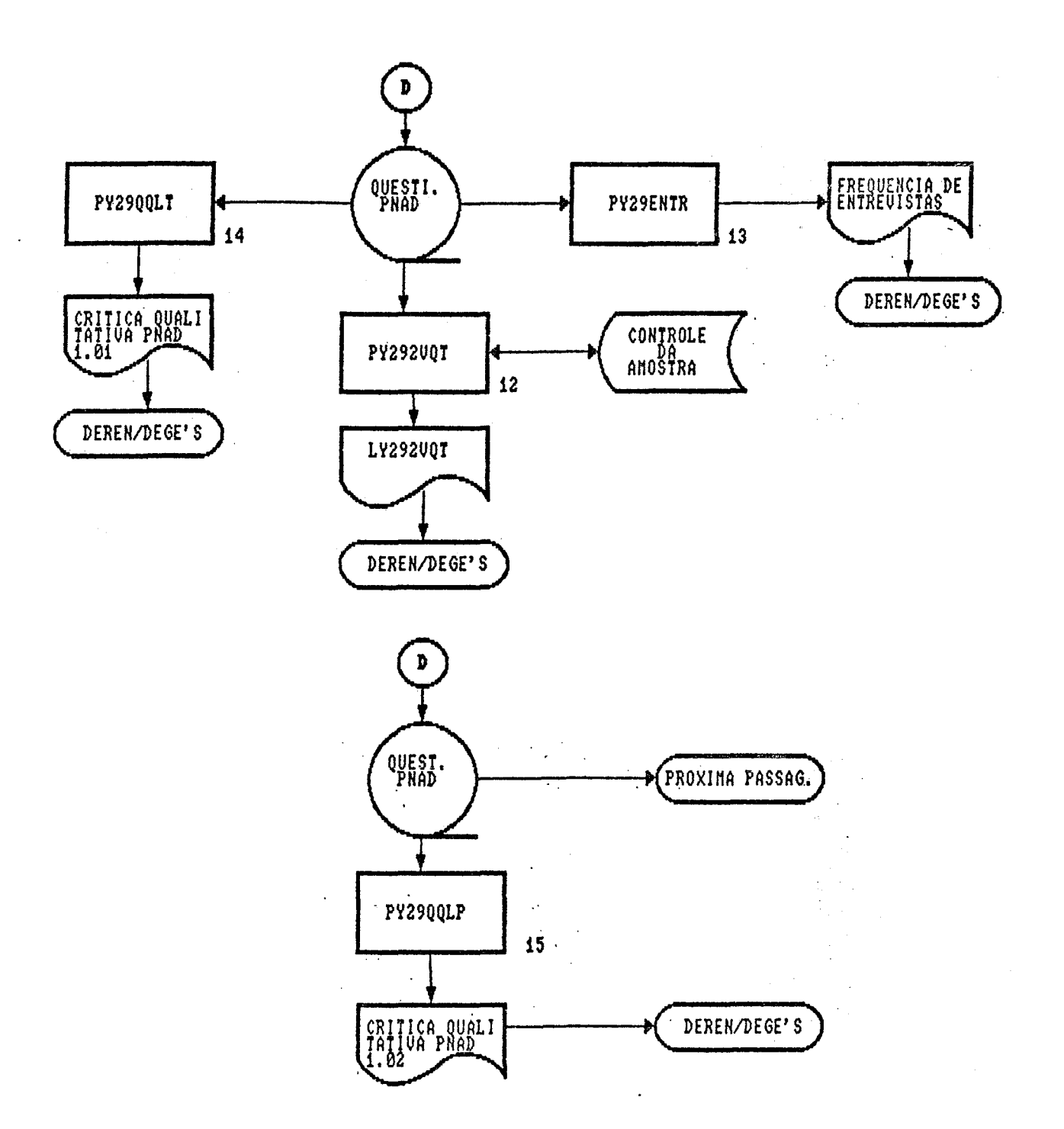

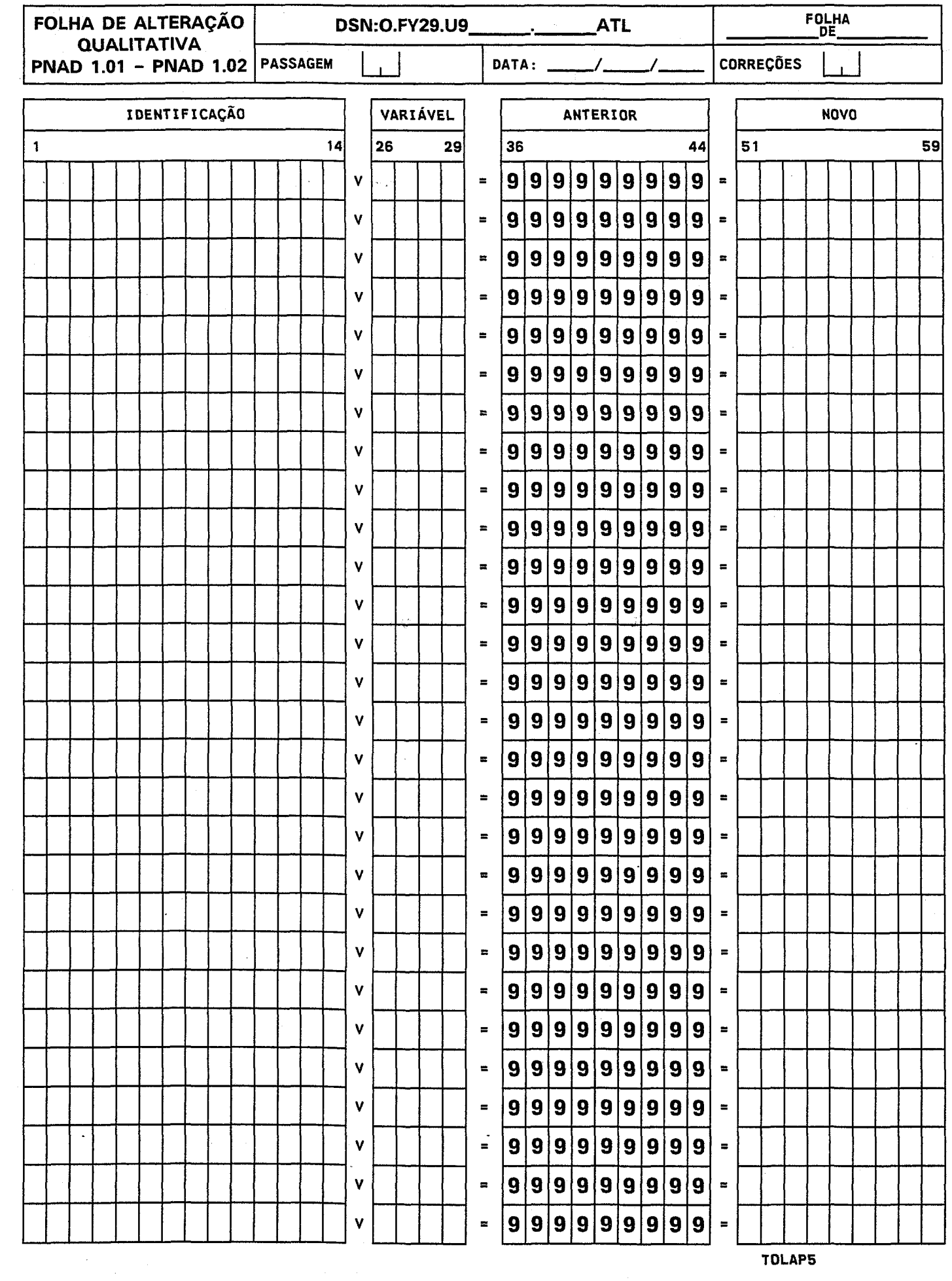

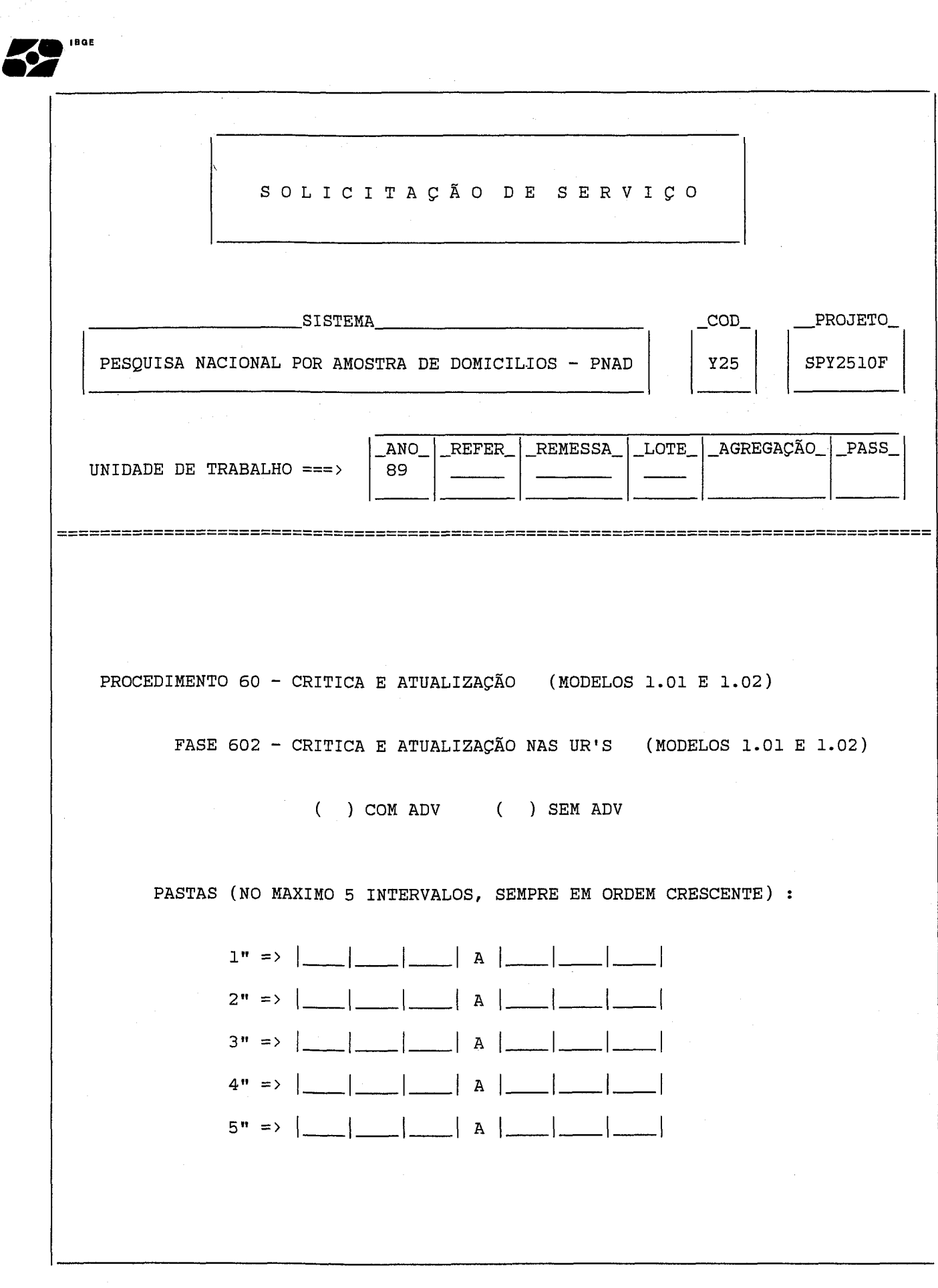

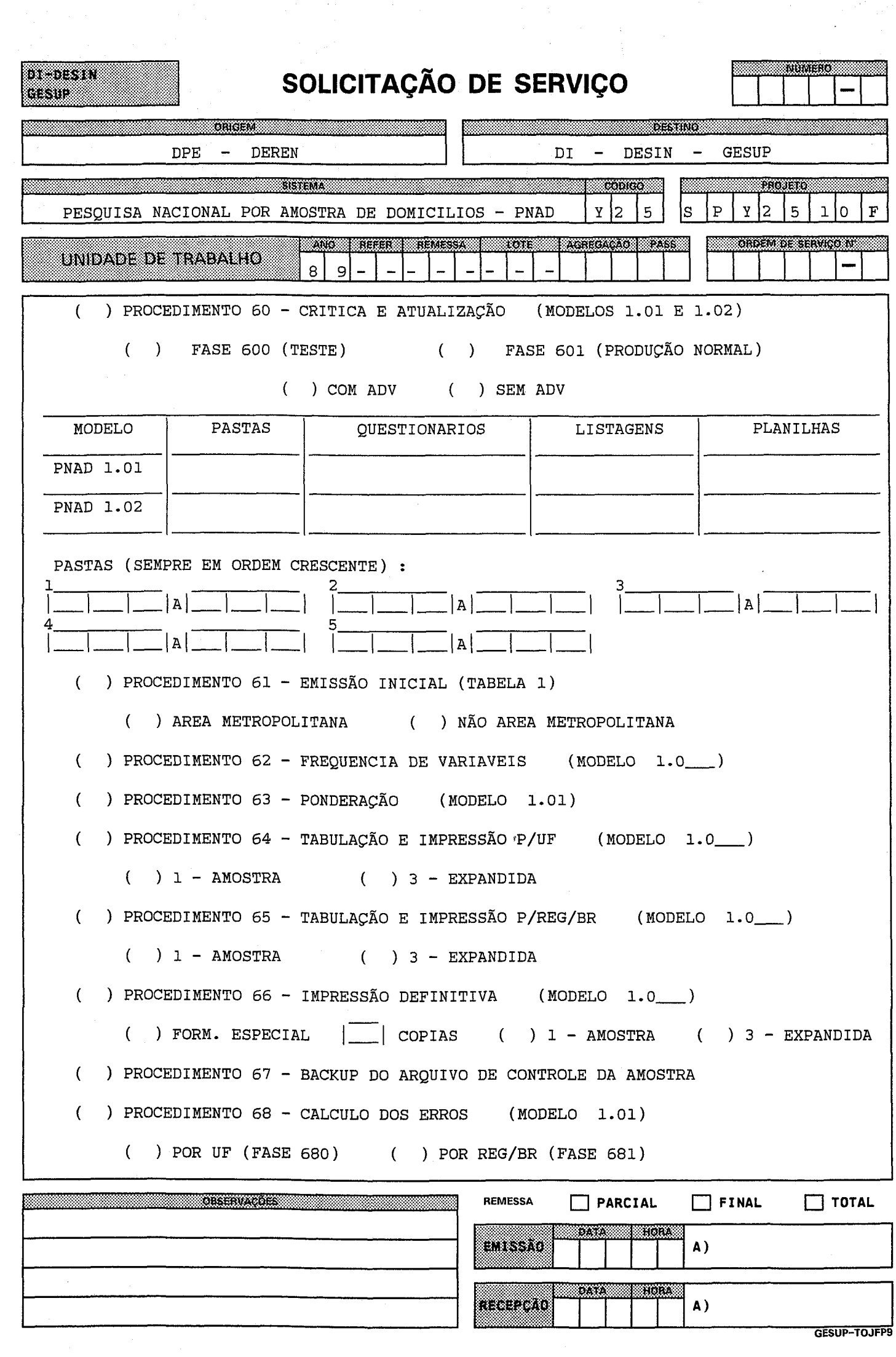

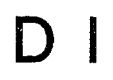

 $\label{eq:2.1} \frac{1}{\sqrt{2\pi}}\int_{0}^{\infty}\frac{1}{\sqrt{2\pi}}\left(\frac{1}{\sqrt{2\pi}}\right)^{2\alpha} \frac{1}{\sqrt{2\pi}}\int_{0}^{\infty}\frac{1}{\sqrt{2\pi}}\left(\frac{1}{\sqrt{2\pi}}\right)^{\alpha} \frac{1}{\sqrt{2\pi}}\frac{1}{\sqrt{2\pi}}\int_{0}^{\infty}\frac{1}{\sqrt{2\pi}}\frac{1}{\sqrt{2\pi}}\frac{1}{\sqrt{2\pi}}\frac{1}{\sqrt{2\pi}}\frac{1}{\sqrt{2\pi}}\frac{1}{\sqrt{2\$ 

# D E S 1 N

## GESUP

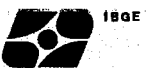

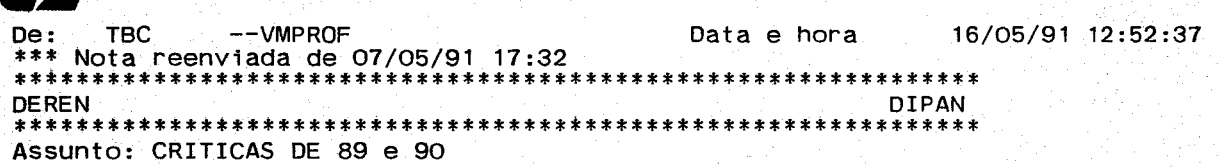

Λ.

an di kacamatan Inggris di Kabupatén Bandung Kabupatén Kalénder Propinsi Jawa Bandung Propinsi Jawa Bandung Ba<br>Kabupatén Sulawang Kabupatén Jawa Bandung Bandung Kabupatén Kabupatén Jawa Bandung Kabupatén Jawa Bandung Kabu

DETECTAMOS ERRO NA NOSSA DEFINIÇÃO DA CRITICA 4505 INCLUIR NA ORIGEM VAR 2401 = 1

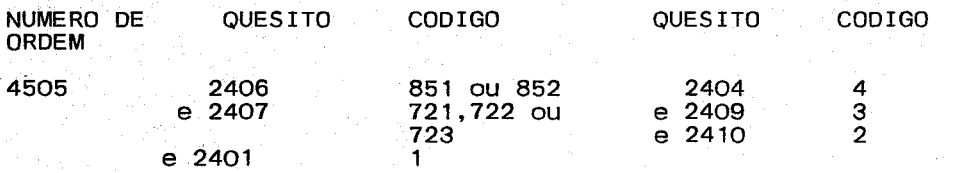

OBRIGADA. ÁBRAÇOS.  $\mathcal{O}(\mathbb{R}^N)$  ,  $\mathcal{O}(\mathbb{R}^N)$ 

TEREZINHA BATISTA TAVARES COUTINHO

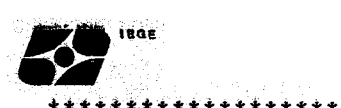

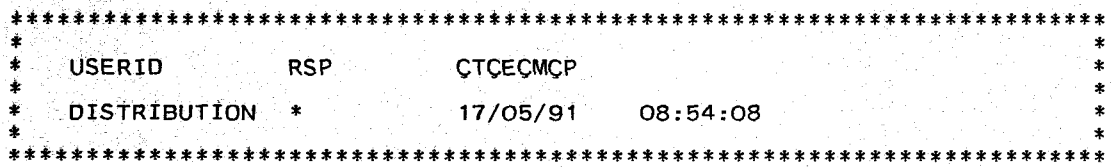